Fiche technique #89088804

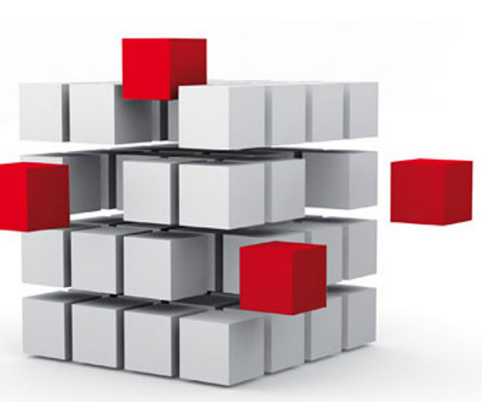

LOYTEC propose une large gamme de produits pour toute sorte d'application. Ces produits orientés application combinent un ensemble complet de fonctions différentes dans le même produit (automates L-INX, contrôleurs et modules IP L-IOB E/S, contrôleurs de zone L‑ROC, passerelles L‑GATE, écrans tactiles L‑VIS). Ceci permet à un produit donné d'être utilisé pour plusieurs tâches. Par exemple, le L‑GATE fait fonction principale de passerelle et a la possibilité d'héberger une interface utilisateur graphique pour afficher dynamiquement le fonctionnement d'un site ou bien elle peut également historiser des données. Les automates L‑INX sont d'abord des contrôleurs programmables mais peuvent également être utilisés comme passerelles en fonction des protocoles disponibles.

Nous nous fixons des objectifs élevés en terme de standards de qualité dans les domaines de la recherche, du développement et de la production. Dans le but d'offrir le même niveau de qualité à nos clients, les contrôleurs programmables ne peuvent être achetés que par des personnes formées travaillant dans des sociétés engagées dans le programme 'LOYTEC Competence Partner'.

Quelle que soit la fonction, LOYTEC assure le même flux dans la configuration et la conduite des opérations. Ceci est valable quelle que soit la technologie de communication, la création des programmes horaires, le paramétrage des alarmes, les historiques, et même pour ce qui est du design des graphiques. Pour un flux efficace, l'utilisateur peut – en fonction de la technologie du réseau – créer des data points uniques ou bien des modèles d'équipements via un scan du réseau ou un fichier importé. Le fait d'utiliser un seul outil de configuration pour une gamme complète de produits comme les L-INX, les modules d'E/S L-IOB, les contrôleurs L-IOB E/S et les passerelles L‑GATE, réduit considérablement les besoins en formation d'autant plus si les produits sont tous LOYTEC.

Cette combinaison des différentes fonctions appliquées à un produit unique ou au flux d'actions de paramétrage et de conduite per‑ met un maximum de souplesse si vous choisissez les produits LOYTEC pour des besoins différents. Vous trouverez dans les pages qui suivent des résumés des fonctions proposées. Et si vous avez besoin d'informations plus détaillées à propos des fonctions présentées, merci de vous référer aux manuels produit, qui sont tous disponibles sur notre site Web. Les fonctions sont ici représentées par des symboles auxquels se réfèrent les descriptions plus loin dans ce catalogue.

### **Fonctions AST™**

L'acronyme AST™ vient de la combinaison des fonctions Alarming (gestion d'alarmes), Scheduling et Trending (historiser), qui sont disponibles en tant que fonctions d'automatisme dans les produits LOYTEC (automates L-INX, contrôleurs sur IP : L-IOB E/S, contrôleur de zone L-ROC, passerelles L-GATE, écrans tactiles L-VIS). Les fonctions AST™ peuvent être distribuées sur le terrain et donc disponibles là où elles sont utiles pour la gestion du bâtiment. Les fonctions AST™ s'intègrent naturellement dans le logiciel de GTB L‑WEB. Les interfaces utilisateur graphiques LWEB-802/803, le gestionnaire de bâtiment LWEB-900 et l'écran tactile L-VIS fournissent également un accès aux fonctions distribuées AST™.

### **Alarmes (Gestion des Alarmes)**

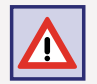

Il est toujours possible de définir des conditions d'alarmes sur chaque équipement LOYTEC. Ceci se fait de manière indépendante de la technologie de communication sous-jacente (CEA‑709, BACnet, DALI, M‑Bus, Modbus, KNX, etc.) ou du type de donnée physique d'un module L‑IOB E/S.

Les alarmes générées par ces conditions sont remontées dans un serveur d'alarmes générique, qui est également indépendant de toute technologie réseau. Le serveur d'alarmes collecte les informations liées aux alarmes et est l'interface pour les accès à distance aux alarmes locales. Les enregistrements d'alarme possèdent les informations sur le data point source, la valeur de l'alarme, un message, un type d'alarme (off-normal, limit, fault), un niveau de priorité et un état de l'alarme (alarme active, acquittée, inactive). Dans l'enregistrement de l'alarme, le message de l'alarme peut être personnalisé et étendu avec des variables.

Les produits LOYTEC ayant une interface BACnet supportent les alarmes BACnet qui possèdent des informations de description intrinsèques. Les serveurs d'alarme BACnet sont mappés dans des objets BACnet notification class (NC). Des conditions d'alarme peuvent être définies pour des entrées et des sorties analogiques, des objets de type valeur (AI, AO, AV), pour les entrées et sorties binaires, des objets de type valeur (BI, BO, BV), pour des entrées et sorties de type plusieurs états et des objets de type valeur (MSI, MSO, MSV). De plus, les enregistrements d'alarme de serveur d'alarmes génériques peuvent être reportées à des serveurs d'alarme BACnet et peuvent ainsi être exposées à des classes d'objets de type notification. Ceci permet de reporter des conditions d'alarme venant d'autres technologies de communication vers BACnet. En utilisant des listes de clients, les équipements LOYTEC peuvent également accéder à distance à des classes d'objets BACnet de type notification, par exemple pour recevoir des alarmes venant d'équipements tiers.

Les produits LonMark LOYTEC (CEA-709) supportent l'envoi d'alarmes via les variables réseau LonMark du node object nvoAlarm (SNVT\_ alarm) et nvoAlarm\_2 (SNVT\_alarm\_2). Ceci permet aux autres produits qui supportent le profile LonMark alarm notifier de recevoir des alarmes envoyées par des produits LOYTEC. L'acquittement des alarmes dans le serveur d'alarmes LonMark est défini dans la spécification LonMark et fonctionne avec le mécanisme RQ\_CLEAR\_ALARM. Des alarmes issues de serveurs d'alarmes génériques peuvent être remontées vers un serveur d'alarme LonMark (celles qui font partie du LonMark node object). De cette façon, les conditions d'alarme des data points d'autres technologies réseau peuvent être remontées dans un système LonMark. Les alarmes des différents serveurs peuvent être affichées dans LWEB‑900, LWEB‑802/803, les écrans tactiles L‑VIS ou les pages Web intégrées des équipements en utilisant le serveur Web embarqué.

L-DALI

Fonctions

Fonctions

L‑WEB, L-STUDIO

L-WEB, L-STUDIO

L‑ROC

L‑INX

L‑IOB

Passerelles

Passerelles

La fonction d'alarme comprend aussi l'historisation dans l'équipement LOYTEC de toutes les étapes de l'évolution des situations d'alarme. Le fichier historique des alarmes fonctionne comme un buffer circulaire et sa taille est paramétrable. Cet historique peut être consulté sur l'interface Web du produit LOYTEC mais peut également être exporté sous forme d'un fichier CSV. Ce fichier CSV peut aussi être attaché à un courriel ou téléchargé à partir du produit par FTP.

### **Programmes Horaires**

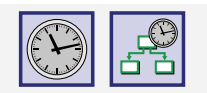

Un programme horaire sert à changer la valeur de data points en fonction d'un horaire particulier. Le programme horaire est affiché sur la semaine et possède des jours d'exception (e.g. jour férié), et des périodes (e.g. vacances). Cette application tourne localement dans l'équipement LOYTEC et peut être validée ou non en fonction de la valeur d'un data point dédié.

Tous les produits LOYTEC supportant cette fonction de programme horaire possèdent une horloge temps réel embarquée secourue par batterie (RTC). Un programme horaire peut changer l'état d'un data point binaire ou la valeur d'un data point analogique. Ceci se passe indépendamment de la technologie de communication sous-jacente (CEA‑709, BACnet, DALI, M‑Bus, Modbus, KNX, etc.) ou du type de donnée physique d'un module L‑IOB E/S.

Les programmes horaires génériques – comme les tendances et les alarmes génériques – peuvent être créés, mais ce ne sont pas des objets CEA‑709 ni BACnet. Ils sont nécessaires pour créer des applications indépendantes de toute technologie. Les programmes horaires génériques peuvent piloter n'importe quelle technologie et donc dans n'importe quel data point et sont la solution idéale si ils sont confi‑ gurés par LWEB‑900.

Les produits LOYTEC ayant une interface BACnet utilisent les objets BACnet standards : programme horaire et calendrier pour établir le programme. Un objet programme horaire BACnet séparé est créé pour chaque programme. Les objets calendriers BACnet sont utilisés pour créer des jours d'exception. L'objet programme horaire BACnet ne pilote qu'une seule valeur en même temps (multistate, analogique, ou binaire). Plus d'une seule valeur ou bien d'autres types de données, n'y comptez pas ! En utilisant la fonction client mapping, il est possible d'accéder à des objets programmes horaires BACnet. Cette possibilité permet la lecture et la modification de programmes horaires situés sur des produits tiers.

Les produits LOYTEC pour les systèmes LonMark (CEA‑709) supportent les programmes horaires CEA‑709 et les calendriers CEA‑709 via des objets LonMark standards. Pour les programmes CEA‑709, plus d'un seul data point peut être piloté, et éventuellement de plusieurs types différents, tous pouvant avoir des valeurs différentes à un instant donné.

Les programmes tournent de manière autonome dans les équipements LOYTEC. Les programmes et les valeurs prévues peuvent être visualisées et configurées dans LWEB‑900, LWEB‑802/803, les écrans tactiles L‑VIS, ou dans l'interface Web du produit. LWEB‑900 permet de grouper les programmes, de construire une hiérarchie et de paramétrer le tout efficacement.

### **Tendances (Historisation des Données)**

Les enregistrements de données génériques sont indépendants de la technologie et permettent l'enregistrement des valeurs dans le temps. L'enregistrement se fait à intervalles fixes, sur un delta de modification de la valeur, ou sur un data point utilisé en trigger. Les intervalles entre chaque historisation peuvent être alignés sur le même top horaire. Par exemple, des enregistrements toutes les 15 min peuvent avoir lieu en même temps, ils seront synchronisés sur le passage à l'heure. Pour chaque data point, un enregistrement par changement d'une quantité de valeur peut être paramétré sur le produit LOYTEC. Les enregistrements s'opèrent indépendamment de la technologie de communication (CEA-709, BACnet, DALI, M-Bus, Modbus, KNX, etc.) ou du type de donnée physique d'un module L-IOB E/S. Les enregistrements peuvent s'appliquer sur des data points locaux ou distants. La capacité d'enregistrement et le mode de stockage (linéaire ou buffer circulaire) est configurable. Les produits supportant les cartes SD ou ceux possédant un port USB peuvent stocker leurs enregistrements sur des mémoires externes. L'instant du backup peut être choisi manuellement sur l'écran LCD ou selon conditions.

Les produits LOYTEC ayant une interface BACnet peuvent également utiliser les objets BACnet enregistrement d'historique. Ces objets sont accessibles à travers le réseau BACnet et peuvent exposer les historiques à d'autres équipements BACnet ou à des stations opérateurs (OWS). Chaque objet enregistrement BACnet ne peut mémoriser qu'un seul data point. Le fait de n'enregistrer qu'un seul data point vient des limites de la technologie BACnet, soit sur objet BACnet local, soit sur un objet BACnet distant (configuré par un mapping client).

Les produits LOYTEC ayant un accès LonMark (CEA‑709) utilisent des historiques génériques. Il n'existe pas de fonctionnalité LonMark qui permettrait un accès LonMark transparent à un historique.

Les données historiques des différents objets de type enregistrement peuvent être affichées dans LWEB‑900, LWEB‑802/803 et L‑VIS. Les données historiques peuvent être affichées soit dans une table, soit sur un graphique. De plus, le serveur LWEB-900 peut facilement stocker les données sur de longues périodes. Pour effectuer cette opération, les données historiques sont périodiquement lues et remontées dans la base de données globale. Dans le cas où il n'y aurait pas de connexion IP permanente entre le serveur L-WEB et les équipements LOYTEC, les équipements peuvent être paramétrés pour envoyer les historiques automatiquement via courriel avec fichier attaché vers le serveur L‑WEB. Les historiques peuvent aussi être exportés en tant que fichiers CSV (via accès FTP), ou stockés sur des cartes mémoire SD card ou autres clés USB, si le produit le permet. Pour certaines applications, les valeurs historiques d'un data point donné, récentes ou plus anciennes, peuvent représenter un intérêt. Cette opération peut être accomplie avec les filtres historiques. Ils manipulent les historiques du data point selon une fonction filtre. Une ou plusieurs fonctions peuvent être définies par data point. Le résultat de ce filtre historique est écrit dans la propriété "historicFilter". Pour chaque fonction de filtre historique, une période d'échantillonnage du data point dans le temps peut être définie, par ex., chaque 1er du mois à minuit, et combien d'échantillons en arrière. Des filtres historiques peuvent être crées pour des data points analogiques, binaires, ou multi-state.

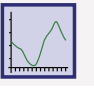

### **Communication**

### **IoT**

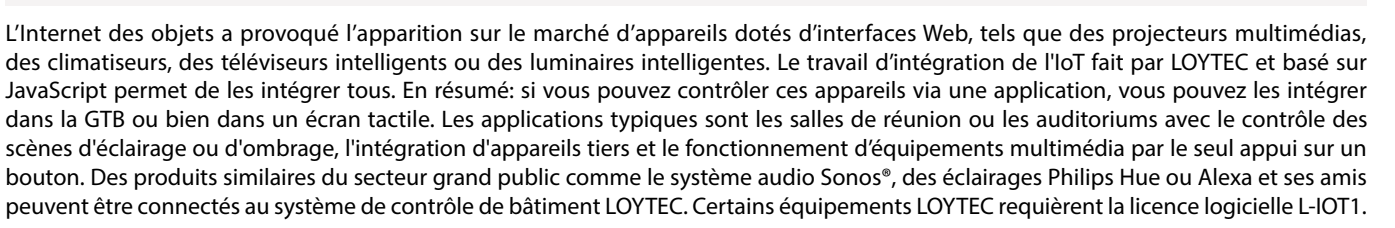

La technologie IoT (Node.js) permet de connecter le système à presque tous les services du cloud, que ce soit pour remonter des données historiques dans des applications d'analyse, délivrer des messages d'alarme aux services de traitement des alarmes ou aux composants du système de contrôle via un service cloud (Par exemple, des programmes horaires basés sur des calendriers Web ou des systèmes de réservation). Il est également possible de traiter des informations disponibles sur Internet, telles que des données météorologiques dans le cadre d'un contrôle basé sur les prévisions. Enfin, le noyau JavaScript permet également d'implémenter des protocoles série sur des équipements non standards dans le contrôle des installations industrielles ou tertiaires.

### Bénéfices :

- Intégration facile des équipements multimédia dans le système de contrôle du bâtiment
- Connecte des produits grand public comme Sonos®, Philips Hue, Alexa and friends
- Téléchargement de données vers des services cloud pour un traitement ultérieur
- Programmes horaires basés sur des applications Web (e.g., Calendrier Google)
- Implémentation de protocoles série personnalisés

### **Notification par Courriel**

Le client embarqué en charge des courriels permet des transmissions de messages basées sur un horaire ou sur événements. Des messages texte peuvent être multi-ligne et posséder du texte fixe et des valeurs de variable, qui sont évaluées au moment de l'envoi et insérées dans le texte. De plus, les historiques d'alarmes et les historiques de tendances peuvent être envoyés automatiquement en tant que pièce jointe aux courriels et au format CSV.

Il est possible de limiter le nombre d'envois de courriels. En utilisant un data point en trigger, la transmission du courriel peut être invoquée selon une base de temps ou sur événement. Si le courriel ne peut pas être expédié, des retransmissions sont effectuées toutes les 30 minutes jusqu'à 24 tentatives.

### **Notification par SMS**

Avec l'interface LTE-800, la transmission de SMS directement depuis l'appareil devient possible. Le SMS peut contenir du texte configurable et des espaces réservés qui vont prendre la valeur des datapoint au moment de la transmission. Les SMS peuvent être envoyés régulièrement ou être déclenchés par des événements tels que des alarmes. Cela facilite l'ajout d'un avertisseur d'alarme par SMS à l'équipement. La transmission de SMS peut se faire en rafale ou à long terme.

### **Ethernet (Switch Ethernet)**

Ethernet résume d'une grande variété de technologies de réseau, logiciels (protocoles) et matériels (cable, hubs, cartes d'interface, etc.) pour les réseaux locaux câblés appelés local area networks (LANs). D'abord publié en 1983 en tant que standard IEEE 802.3, Ethernet a évolué vers la technologie LAN la plus utilisée aujourd'hui. En tant que réseau à commutation de paquets, Ethernet appartient aux couches 1 et 2 du modèle OSI de l'ISO et définit l'adressage et l'accès au média. Ethernet constitue une base commune pour les proto‑ coles comme TCP/IP et UDP/IP et il est capable de multiplexer plusieurs protocoles applicatifs en même temps (e.g. HTTP, FTP, IP‑852, BACnet/IP, KNXnet/IP).

Les produits LOYTEC possédant une interface Ethernet utilisent le 100Base-T (Ethernet rapide) à 100 Mbit/s et une prise RJ45. Les produits LOYTEC possédant deux ports Ethernet peuvent être soit configurés pour utiliser le switch interne pour interconnecter les deux ports ou bien chaque port est configuré pour émettre sur un réseau IP séparé.

Dans le cas où les ports Ethernet sont configurés pour deux réseaux IP séparés , un des ports peut être, par exemple, connecté à un WAN (Wide Area Network) sécurisé via HTTPS pendant que le second sera quant à lui paramétré pour être connecté à un réseau LAN non sécurisé sur lequel seront présents les protocoles standards utilisés par les automatismes du bâtiment comme BACnet/IP, LON/IP, ou Modbus TCP. Ces équipements possèdent également un pare-feu interne de manière à isoler les protocoles ou les services particuliers entre les ports.

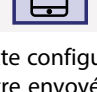

SMS

IoT

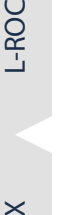

 $-108$ 

Fonctions

L-WEB, L-STUDIO

**L-DALI** 

Par l'utilisation du switch interne, une topologie en ligne de type daisy chain peut être construite allant jusqu'à 20 équipements, ce qui réduit les coûts d'installation du réseau. Le fait d'avoir un double port Ethernet sur les produits permet également la mise en place d'une installation Ethernet redondante (topologie en anneau), ce qui augmente la fiabilité. Cette topologie redondante Ethernet est permise grâce au protocole Rapid Spanning Tree Protocol (RSTP), qui est supporté par la plupart des commutateurs administrables.

### **Sécurité Réseau et VPN VPN**

À l'intérieur de chaque matériel LOYTEC se trouve un pare feu paramétrable, qui peut être validé et configuré grâce au serveur Web inté‑ gré, à travers OPC XML‑DA, ou OPC UA. Ce serveur Web embarqué est accessible via le protocole sécurisé HTTPS. Un certificat pré-installé permet une installation rapide et peut être remplacé plus tard par un autre certificat généré en interne ou bien par un certificat délivré par les autorités compétentes. Les communications de données sont cryptées avec la méthode TLS. L'usage de certificats sécurisés permet d'empêcher les attaques de type 'l'homme du milieu'. Par ailleurs, le serveur OPC UA fournit une alternative sécurisée à OPC XML‑DA. Il utilise le certificat du serveur embarqué et autorise les clients OPC par des certificats.

Les équipements LOYTEC peuvent également être exploités dans le cadre d'un réseau privé virtuel (VPN) basé sur la technologie OpenVPN. Pendant la configuration VPN, l'équipement se connecte à un serveur VPN avec un certificat VPN authentifié. Le VPN fournit un canal réseau sécurisé pouvant transporter n'importe quel protocole IP. En combinaison avec un serveur VPN sur une adresse publique, il est possible d'accéder aux périphériques VPN sans avoir d'adresse publique. Ceci fournit une alternative sécurisée au transfert NAT et simplifie l'accès sécurisé aux sites distants. En combinaison avec LWEB-900, la configuration d'un canal VPN sur l'équipement est aussi simple que de saisir le code PIN du projet VPN LWEB-900. LWEB-900 génère de manière entièrement automatique les certificats VPN et inscrit l'équipement dans son propre VPN.

BACnet (Building Automation and Control networks) est un protocole de communication standardisé pour l'automatisation des bâtiments (ISO 16484: Building automation and control systems – Part 5: Data communication protocol). Il a été développé à la fin des années 80 par le American Society of Heating, Refrigerating and Air-Conditioning Engineers (ASHRAE). La communication sur le réseau est modélisée par des objets BACnet qui sont exposés en tant qu'objets serveurs par les équipements BACnet. Les autres équipements BACnet se connectent à ces objets serveurs BACnet en tant que clients. L'intégration du réseau est faite par des outils logiciels dépendants du constructeur.

Les produits LOYTEC possédant une interface BACnet exposent leurs données via des objets serveurs BACnet (binary, analog, multi-state) et communiquent par des tables de correspondance avec les clients. Les événements Change-of-value (COV) peuvent déclencher la transmission des valeurs. Les fonctions AST™ sont disponibles pour les classes d'objets BACnet : programme horaire, calendrier, historisation, et envoi de courriels. Les équipements sont connectés au réseau BACnet à travers BACnet MS/TP (paire torsadée sur RS 485) ou à travers BACnet/IP ou BACnet/SC. Les objets BACnet sont créés dans l'outil de configuration LOYTEC en utilisant l'import EDE, le scan du réseau en ligne, ou manuellement. Par défaut, les objets BACnet dans l'équipement utilisent le codage ASCII pour les caractères. Ceci s'applique au nom de l'objet propriété, à la description de l'objet, au texte relatif à active/Inactive, au texte relatif à l'état, etc. La plupart des outils sur le marché sont compatibles avec ce paramétrage. De manière à supporter les caractères internationaux, les équipements LOYTEC peuvent changer de mode et utiliser le codage ISO 8895-1 (bon pour la plupart des pays d'Europe de l'Ouest) ou UCS‑2 (bon pour le Unicode utilisé au Japon). Tous les produits LOYTEC ayant une interface BACnet/IP peuvent se comporter en tant que BACnet time masters. Il est possible d'utiliser les services BACnet TimeSynchronization et UTCTimeSynchronization de manière à envoyer des événements de synchronisation de l'horloge. Ceci a lieu lors du redémarrage à la mise sous tension, ou quand l'heure système change ou bien encore périodiquement. L'heure système sur les produits LOYTEC sur IP peut être synchronisée via NTP (Network Time Protocol), ce qui permet aux équipements LOYTEC – comme les BACnet time master – de synchroniser tous les équipements BACnet reliés sur le réseau avec l'heure du serveur NTP.

Les routeurs BACnet LOYTEC et les produits BACnet ayant la fonction de routeur intégrée peuvent également travailler en BACnet MS/TP slave proxy. Un slave proxy répond aux requêtes BACnet 'Who-Is' envoyées en broadcast vers les équipements slave sur le bus MS/TP et en leur nom avec des paquets appropriés 'I-Am'. Ceci répond à une lacune des équipements BACnet slave, qui ne peuvent pas, par définition, initier la communication par eux-mêmes. En utilisant cette caractéristique, il devient possible de trouver les équipements MS/TP slave lors d'un scan du réseau BACnet, ce qui n'aurait pas pu se faire sans le slave proxy. Les routeurs LOYTEC BACnet, les équipements BACnet ayant le routeur intégré et les passerelles L‑GATE possèdent également la fonction embarquée BACnet broadcast management device (BBMD) pour gérer des réseaux inter connectés BACnet/IP qui traversent des routeurs IP. Les modèles de produits BACnet qui ne possèdent pas de fonction routeur peuvent tout de même enregistrer un foreign device (FD) avec les autres BBMDs.

Tous les modèles avec la fonction de routage BACnet peuvent router entre BACnet/IP, BACnet/SC et BACnet MS/TP.

S'il est configuré avec des ports Ethernet séparés, BACnet/IP peut fonctionner sur le port LAN qui est isolé du BACnet/SC sur le port WAN. En combinaison avec HTTPS, cela offre une couche de protection supplémentaire. Le routage entre BACnet/IP (LAN) et BACnet/SC (WAN) est possible.

Les équipements BACnet possédant l'interface BACnet MS/TP possèdent en plus la fonction analyseur de protocole MS/TP distant. Les paquets BACnet MS/TP sont capturés et peuvent être transmis en ligne à un analyseur Wireshark (application gratuite pour espionner et analyser les protocoles) ou bien ils sont stockés dans des fichiers de capture sur l'équipement dans le mode hors ligne. Ces fichiers peuvent être téléchargés à travers le Web et ouverts plus tard dans Wireshark.

D'autres détails BACnet comme les profiles d'équipements BACnet standardisés, les BIBBs (BACnet Interoperability Building Blocks) sup‑ portés ici et les propriétés des objets sont spécifiés dans le document PICS (Protocol Implementation Conformance Statement) respectif En dehors de ça, la plupart des équipements LOYTEC sont certifiés BTL et supportent le profile BACnet Building Controller (B-BC) (consul‑ ter les descriptions produit relatives).

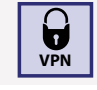

Fonctions

Fonctions

L‑WEB, L-STUDIO

L-WEB, L-STUDIO

L‑ROC

L‑INX

**buildings under control 11** 

### **BACnet Operator Workstation (B-OWS) BACnet**

Une station de travail BACnet Operator Workstation est conçue pour offrir à l'utilisateur toute l'information et les possibilités d'édition nécessaires pour gérer un système au quotidien. En plus de voir et d'éditer un objet BACnet sélectionné, une station Operator Workstation peut afficher des tendances, des programmes horaires et d'autres objets spéciaux. Il peut de plus afficher des rapports et des graphiques. Une station BACnet Operator Workstation notifiera l'opérateur de la survenance d'une alarme, va permettre à l'opérateur d'acquitter cette alarme, fournir un résumé des alarmes en présences et permettre enfin d'ajuster les seuils d'alarme sur les objets analogiques.

# **CEA‑709 CEA-709**

Vers la fin des années 1990s, LON (Local Operating Network) a été standardisé par le Consumer Electronics Association (CEA) avec le titre "Control Network Protocol" comme CEA‑709. Aujourd'hui, le protocole CEA‑709 est reconnu à l'international comme un standard de communication appelé ISO/IEC 14908. LOYTEC possède une longue expérience de la technologie CEA‑709. LOYTEC a développé sa propre technologie pour concevoir des produits parlant sur le réseau CEA‑709. La technologie LOYTEC comprend une suite de puces et également la pile de protocole complète ORION pour exécuter le protocole CEA‑709 sur des micro-contrôleurs 32-bit puissants. Tous les produits LOYTEC supportant la connectivité CEA‑709 sont basés sur cette technologie puissante. Les objets utilisés pour la communica‑ tion (Network Variables) et les profiles fonctionnels, standardisés par LonMark International (www.LonMark.org) décrivent l'interface de communication d'un équipement LonMark. Les paramètres de configuration (CPs) permettent de télécharger et de modifier les para‑ mètres des fonctions. L'intégration réseau est effectuée par un outil de gestion réseau qui peut être indépendant du constructeur du matériel (e.g. NL220 ou LonMaker®) et est utilisé pour l'installation des produits et la création des connexions entre les variables réseau, stockées dans la base de données. Ceci permet une séparation claire entre l'application et les relations dans le réseau. La configuration spécifique des nœuds LonMark se fait avec un plug-ins faisant partie de l'outil de gestion réseau et permet de rapidement et simplement paramétrer les produits.

Les produits LOYTEC peuvent être utilisés dans des systèmes LonMark avec des variables réseau standard de type SNVT ou définies par le constructeur (UNVT). Les NVs peuvent être définies comme des variables réseau de type statique ou dynamique. De plus, des variables réseau d'autres nœuds LonMark, non LOYTEC, peuvent être lues via "external NVs", elles seront interrogées régulièrement et écrites explicitement, sans devoir allouer ni relier de variable statique ou dynamique sur le produit LOYTEC. Les produits LOYTEC permettent également un accès direct aux paramètres de configuration des autres nœuds LonMark (via les méthodes LonMark file transfer ou read memory). Les deux types de propriété de configuration (SCPTs) et définie par le concepteur (UCPTs) sont supportés. Les variables réseau sont crées dans l'outil de configuration (plug-in) grâce à l'import d'un fichier XIF, ou la lecture de la base de données LNS, ou en scannant le réseau en ligne, ou encore manuellement. Les fonctions AST™ d'alarmes (gestion des alarmes) et de programmes horaires sont supportées en utilisant les profiles LonMark respectifs. Les historiques peuvent être enregistrés via les fonctions historiques génériques, qui sont indépendantes de la technologie du réseau. Une connectivité avec les systèmes LonMark est possible via IP‑852 (100Base-T Ethernet) ou un canal de type paire torsadée TP/FT 10 ou du courant porteur. Un sous-groupe de produits LOYTEC est également certifié LonMark (voir les détails produit).

# **DALI DALI**

DALI (Digital Addressable Lighting Interface) est un protocole pour le contrôle d'éclairage qui est standardisé dans la norme CEI 62386. DALI est utilisé comme sous-système de contrôle de l'éclairage pour la variation et le pilotage des ballasts ayant une interface DALI. Les ballasts peuvent être contrôlés et interrogés individuellement via des adresses courtes DALI. Les groupes DALI peuvent également être assignés librement pour contrôler les scènes d'éclairage. La communication bidirectionnelle permet aux ballasts DALI de remonter les valeurs des données et les erreurs. La norme DALI spécifie également le contrôle de la température de couleur des luminaires et le contrôle des systèmes d'éclairage de secours équipés d'une interface DALI.

La nouvelle norme DALI-2 spécifie également des boutons poussoirs, les multi-capteurs, les alimentations de bus et les contrôleurs en plus des luminaires ou des ballasts électroniques. Avant cette nouvelle norme DALI-2, il existait également des boutons poussoirs et des multi-capteurs propriétaires pour agir dans un système DALI. Ces produits étaient interopérables en fonction des fabricants, mais ne doivent pas être utilisés dans les projets actuels basés sur le systèmes DALI.

Dans un système DALI, le maître DALI contrôle et interroge les équipements DALI de manière maître / esclave. Les luminaires agissent comme des esclaves - les contrôleurs, les capteurs et les boutons poussoirs agissent comme des maîtres. La fonctionnalité multi-maître permet également plusieurs maîtres DALI sur un même canal. Il existe également une certification pour les équipements DALI-2. Seuls les équipements DALI-2 certifiés peuvent utiliser le logo DALI-2. LOYTEC recommande d'utiliser de préférence ceux certifiés DALI-2. Les équipements DALI et DALI-2 peuvent être utilisés simultanément sur un même canal DALI.

Les produits LOYTEC ayant une interface DALI supportent les équipements DALI et DALI-2. Ils peuvent être intégrés dans un réseau DALI en tant que maîtres DALI grâce à la fonction Constant Light Controller (CLC). La configuration se fait via l'interface Web intégrée ou pour certains modèles via l'outil Configurator. Les fonctions AST ™ pour les alarmes (gestion d'alarmes), les programmes horaires et les tendances (enregistrement des données historiques) sont également prises en charge. En tant que maître DALI, les contrôleurs peuvent être installés de manière autonome. Pour l'intégration dans les systèmes de bâtiments, le maître DALI LOYTEC est équipé soit d'une interface BACnet et Modbus / TCP, soit d'une option d'intégration dans un système LonMark.

# **12 www.loytec.com**

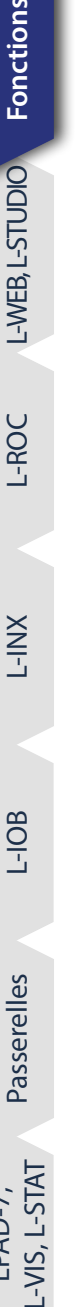

Fonctions

 $-ROC$ 

L-DALI

Interfaces

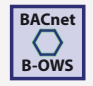

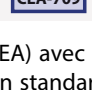

La nouvelle norme DALI-2 couvre également les boutons poussoirs, les multi-capteurs, les alimentations de bus et les systèmes de contrôle en plus des luminaires et des ballasts électroniques. Les équipements DALI-2 doivent être certifiés par la DIIA (Digital Illumination Interface Alliance) pour être autorisés à porter le logo DALI-2. La certification DALI-2 promet une amélioration significative de l'interopé‑ rabilité et des fonctionnalités supplémentaires par rapport aux anciens systèmes DALI sur le marché (version 1). LOYTEC recommande d'utiliser de préférence des équipements certifiés DALI-2. Les équipements DALI et DALI-2 peuvent être utilisés simultanément sur un même canal DALI.

# **EnOcean enocean®**

EnOcean est un protocole radio pour les équipements sans fil des automatismes dans le bâtiment et a été défini à l'international par le numéro de norme ISO/IEC 14543‑3‑10. Des interrupteurs et des capteurs possédant la technologie EnOcean n'ont besoin que de très peu d'énergie pour émettre des signaux radio très courts. L'énergie est produite principalement par l'effet piézoélectrique pendant l'appui sur l'interrupteur (récupération d'énergie), les panneaux solaires, ou les éléments Peltier. Cette énergie est suffisante pour des systèmes sans batterie et donc par voie de conséquence supprime toute notion de maintenance pour l'émetteur. Le protocole sans fil est conçu pour transporter de l'information avec très peu d'énergie tout en étant fiable. Des bandes de fréquences différentes sont utilisées en fonction des pays. Europe: 868,3 MHz, US/Canada: 902 MHz (également 315 MHz) et Japon: 928 MHz.

Pour intégrer des interrupteurs et des capteurs radio EnOcean dans des équipements LOYTEC supportant EnOcean, il est nécessaire d'utiliser une interface EnOcean LOYTEC de la famille L‑ENO. L'interface L‑ENO est simplement connectée via un câble USB. A noter que l'énergie nécessaire à l'interface EnOcean est fournie par la liaison USB.

# **KNX KNX KNX**

KNX est un protocole de communication pour l'automatisation des bâtiments, il a été standardisé à l'international avec la référence ISO/IEC 14543‑3 " Home Electronic Systems". KNX est utilisé sur le marché du résidentiel mais aussi sur le marché du bâtiment. Dans un réseau KNX, les capteurs et les actionneurs se voient affecter un ensemble d'objets de communication. Un objet de communication repré‑ sente une valeur d'un type donné, par exemple une température, un état tout ou rien, ou une consigne. Les objets de communication communiquent via des adresses de groupes. Les capteurs transmettent un message contenant la valeur courante à tous les actionneurs, qui sont membres du même groupe. De manière à rendre les produits issus de différents constructeurs interopérables, les objets de communication utilisent un ensemble prédéfini de types de data points (DPTs). L'intégration réseau dans un système KNX s'obtient par un outil indépendant du constructeur basé sur une base de données (ETS – Engineering Tool Software).

Les produits LOYTEC s'intègrent dans un système KNX en exportant la base de données des objets de communication de l'outil de développement (ETS4/ETS5). Les projets ETS sont importés par l'outil Configurator LOYTEC. Une fois le projet KNX importé, une vue générale de tous les data points KNX disponibles est affichée. Les data points recherchés peuvent être choisis à partir de cette liste. Les changements futurs qui ont lieu sur le projet ETS peuvent être connus et synchronisés de la même façon. Une fois que les data points KNX ont été intégrés, ils peuvent être utilisés par les fonctions AST™. L'alarme (gestion des alarmes) est basée sur des serveurs d'alarmes génériques . Les programmes horaires agissants sur les data points KNX sont définis avec des programmes horaires génériques. Les historiques de data points KNX peuvent être enregistrés dans des historiques génériques. Le produit communique avec le système KNX sur KNX TP1 (paire torsadée utilisant un coupleur KNX externe) et sur KNXnet/IP (Ethernet).

# **M‑Bus M-Bus**

M‑Bus (Meter-Bus) est un standard Européen établi (EN 13757‑2, EN 13757‑3) pour la lecture de compteurs à distance. M‑Bus est un bus série et emploie une architecture maître/esclave. Le maître M‑Bus peut demander une donnée à plusieurs esclaves (compteurs) sur le réseau. Le transfert des données du maître vers les esclaves sur le réseau s'effectue par modulation de la tension. Le transfert des esclaves vers le maître est en fait une modulation de courant. Les produits M‑Bus peuvent être télé-alimentés. Le nombre maximum de nœuds pouvant être alimentés sur le bus dépend du transmetteur M‑Bus.

Les équipements LOYTEC supportant M‑Bus sont des maîtres M‑Bus et nécessitent un transmetteur externe pour son intégration avec des compteurs M‑Bus. Les data points M‑Bus peuvent être créés à partir d'un scan réseau en ligne ou bien hors ligne en utilisant des modèles de produits M‑Bus, qui ont été créés préalablement. L'affectation d'adresses primaires aux équipements M‑Bus peut se faire dans l'outil Configurator. Les fonctions AST™ d'alarme (gestion d'alarmes), les programmes horaires, et les historiques (enregistrement de données historiques) s'appliquent aussi aux data points M‑Bus. En particulier, l'enregistrement des données historiques et l'interrogation cyclique des valeurs est bien optimisée pour les compteurs M‑Bus.

# **Modbus (TCP, RTU)**

Modbus est un protocole ouvert de facto et aussi un standard de facto dans l'industrie, basé sur une architecture maître/esclave. Il a été conçu à l'origine à la fin des années 70 pour l'échange de données entre automates. Aujourd'hui, Modbus constitue toujours une interface

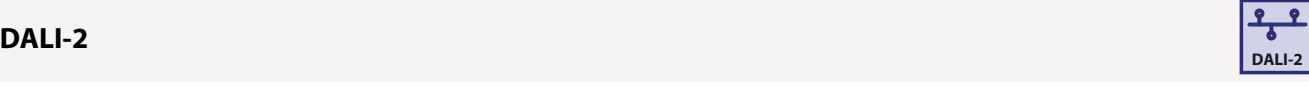

Fonctions

Fonctions

L‑WEB, L-STUDIO

L-WEB, L-STUDIO

L‑ROC

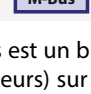

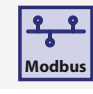

largement utilisée pour intégrer les équipements de terrain dans un système. Les équipements Modbus communiquent sur une interface série ou sur TCP/IP. Modbus TCP spécifie une communication à travers TCP/IP et fait partie du standard IEC 61158. Les équipements Modbus utilisent des registres pour l'échange de données, et ils sont caractérisés par type de registre, une adresse, une longueur. De plus, le type de donnée et l'ordre des octets doit être spécifiée de façon à interpréter les données Modbus. La configuration est réalisée par des outils spécifiques aux constructeurs.

Les produits LOYTEC ayant une interface Modbus possèdent deux méthodes pour communiquer: Modbus TCP (Ethernet TCP/IP) et Modbus RTU (Remote Terminal Unit, basé sur RS‑485). Une interface Modbus peut être exploitée soit comme maître soit comme esclave. Les types de registres supportés sont : Read Discrete Inputs (2), Read Coils (1), Write Coils (5), Read Input Registers (4), Read Holding Registers (3), Write Holding Registers (6). Pour une intégration de produits tiers, la datasheet du constructeur doit être consultée de manière à créer la configuration manuellement. La technologie Modbus n'offre pas de méthode de scanning de ces informations en ligne comme c'est le cas pour d'autres technologies. Pour les produits Modbus qui sont en ligne, la configuration manuelle peut toutefois être testée grâce à des fonctions de test. En examinant les valeurs extraites, les data points respectifs peuvent être ensuite configurés en fonction. Des modèles d'équipements Modbus peuvent être créés, ce qui permet de réutiliser des configurations Modbus particulières et de réduire les erreurs de paramétrage. Les fonctions AST™ pour les alarmes (gestion des alarmes), les programmes horaires et les historiques (enregistrement de données historiques) s'appliquent également aux data points Modbus.

### **MP-Bus**

Le MP-Bus a été conçu pour le contrôle des actionneurs de volets d'air dans le monde de la CVC, pour les vannes de régulation et pour la régulation basée sur les boîtes VAV.C'est un bus maitre/esclave développé par Belimo®. Il n'y a pas de restrictions quant à une quelconque topologie à respecter. Les topologies possibles sont l'étoile, l'anneau, l'arbre et les configurations mixes. Le MP-Bus (Multi Point Bus) consiste en un bus trois fils dont le 24 V(AC ou DC), la masse et les données.

# **SMI SMI SMI SMI SMI SMI SMI SMI SMI SMI SMI SMI**

Le Standard Motor Interface (SMI) est un protocole pour bus utilisé pour contrôler les moteurs de volets roulants SMI dans le but de faire de l'ombre. Sur un aspect plus précis, le SMI est une interface digitale ayant l'avantage de paralléliser une connexion avec des volets roulants ou toute forme de moteur de protection solaire. De plus, le contrôleur peut recevoir un retour d'information des moteurs et peut facilement paramétrer le fonctionnement. Cette technique permet d'échanger des télégrammes à travers le bus, à partir du contrôleur vers le moteur et vice versa. Les moteurs SMI sont ainsi compatibles les uns avec les autres. Concernant les moteurs qui sont alimentés par la tension secteur, le moteur et le contrôleur sont connectés par un câble 5 fils qui fournit la puissance et les transmet les données. Des distances allant jusqu'à 350 m entre le moteur et le contrôleur sont possible. Jusqu'à 16 moteurs par canal SMI peuvent être connectés en parallèle. De cette façon, la dépense dans le matériel peut être réduite de manière significative en comparaison avec les technologies conventionnelles d'aujourd'hui. Même si les moteurs sont connectés en parallèle, les informations d'état des moteurs peuvent être demandées par le contrôleur de protection solaire sans problème.

Les installations avec des volets roulants et les protections solaires à base de moteurs SMI peuvent également être conçues pour des utilisations sans contrôleur. Le moteur SMI possède un mode de fonctionnement avec lequel les moteurs peuvent être pilotés avec de simples boutons poussoirs. Cette interface uniformisée est également disponible pour les moteurs de type basse tension. Ce qui veut dire que des installations de protection solaire intérieures peuvent aussi être pilotées intelligemment et de manière précise. Les moteurs de type basse tension se reconnaissent par leur symbole SMI LoVo.

### **OPC XML‑DA OPC**

OPC est un standard de facto pour les communications interopérables dans l'industrie des automatismes, et qui est également beaucoup utilisé pour les échanges de données entre la couche de supervision et la couche au niveau des automates dans le monde du bâtiment. OPC constitue un ensemble de spécifications et de versions différentes, qui peuvent être implémentées indépendamment les unes des autres.

**XML-DA**

**MP-Bus**

Les produits LOYTEC supportant OPC possèdent un serveur OPC embarqué suivant la spécification OPC XML‑DA. Quand il s'agit d'intégrer les différentes technologies de communication (CEA-709, BACnet, DALI, M-Bus, Modbus, KNX, etc.), des tags OPC sont automatiquement créés, sans autre effort de développement, et exposés via les Web services. Le serveur OPC permet un accès aux données via les Web services selon XML-DA, qui est disponible par le même port TCP que le serveur Web embarqué. Le serveur OPC expose de simples data points et des fonctions AST™ complexes entant que tags OPC pour les alarmes (gestion d'alarmes), les programmes horaires, et les tendances (enregistrements de données historiques). Comme le standard OPC XML‑DA ne spécifie pas de tags correspondants pour ces fonctions, le serveur OPC XML‑DA utilise des groupes de tags OPC pour exposer les fonctions AST™. A cause du fait que les Web services sont conçus pour être routés à travers Internet, le serveur OPC XML-DA embarqué utilise une authentification de base pour la protection contre les accès non autorisés à l'écriture. Cette authentification nécessite de l'opérateur un identifiant et un mot de passe.

Le système L‑WEB utilise la communication OPC XML‑DA (Web services) pour les échanges de données avec les produits LOYTEC. Ceci permet de se libérer des contraintes énormes en terme de communications à travers les pare feu et les routeurs NAT dans l'Intranet et sur Internet. De même les applications tiers comme les systèmes SCADA peuvent ainsi communiquer en tant que clients OPC XML-DA à travers Intranet ou Internet et accéder au serveur OPC embarqué de manière simple et sécurisée. Les serveurs OPC embarqués ne néces‑ sitent pas de matériel supplémentaire sur le PC et peuvent être distribués sur réseau IP.

# **14 www.loytec.com**

-ROC

**L-DAL** 

nterfaces

### **buildings under control <b>15**

# **Fonctions**

Fonctions

Fonctions

# L‑INX

L‑IOB

Accessoires

# Le serveur OPC des produits LOYTEC, sécurisé, connait aussi le protocole binaire OPC UA qui expose les mêmes tags OPC que le serveur **OPC UA** *OPC UA OPC UA OPC UA OPC UA*

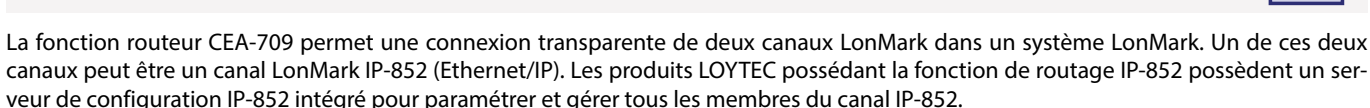

**CEA-709**

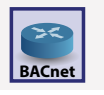

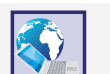

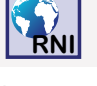

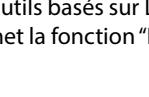

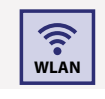

### WLAN se réfère au réseau local radio sans fil conforme à la norme IEEE 802.11. Cette technique permet de faire passer tous les protocoles utilisés sur le câble Ethernet des produits LOYTEC correspondants vers des communications sans fil.

Dans le but d'une intégration dans un réseau WLAN, les produits LOYTEC correspondants doivent être connectés à une interface L-WLAN via USB. L'alimentation de l'interface L-WLAN se fait via le bus USB de l'équipement pour générer l'énergie et permettant une détection automatique. Il est également possible de connecter un équipement LOYTEC à un point d'accès WLAN existant ou de créer un point d'accès WLAN.

# **Remote Network Interface (RNI)**

équipements esclaves MS/TP il agit comme un slave proxy.

veur de configuration IP‑852 intégré pour paramétrer et gérer tous les membres du canal IP‑852.

pour le développement de programmes applicatifs.

**Accès Distant**

OPC XML‑DA.

**Fonction Routeur CEA‑709**

**Fonction Routeur BACnet**

La fonction Remote Network Interface (RNI) est disponible, si l'équipement LOYTEC est configuré pour fonctionner sur le canal TP/FT‑10. Dans ce mode, l'équipement LOYTEC apparait comme une interface réseau LOYTEC et donc permet un accès à distance à un canal de type TP/FT-10, le tout à travers une connexion Ethernet/IP. L'interface réseau peut être utilisée conjointement avec les outils basés sur LNS comme par exemple NL220 ou LonMaker®, ou encore somme une simple interface réseau LOYTEC. De plus, le RNI permet la fonction "LPA distant" (analyseur de protocole LOYTEC) pour les opérations de debug à distance.

La fonction de routage BACnet permet une connexion transparente d'un canal BACnet/IP et d'un canal BACnet MS/TP. De plus, la fonction de routeur possède un BACnet Broadcast Management Device (BBMD) et supporte la caractéristique Foreign Device support. Pour les

# **Wireless Local Area Network (WLAN)**

Les équipements LOYTEC permettent un accès distant à leurs fonctions, mais qui peut différer suivant les modèles. Tous les paramètres peuvent être modifiés, les valeurs des data points peuvent être interrogées, et de plus les paramètres de configuration peuvent également être modifiés. En dehors de ça, un backup et une restauration de la configuration du produit est possible. Même chose concernant les paramètres. L'accès aux fonctions AST™ pour les alarmes (gestion des alarmes), les programmes horaires, les tendances (enregistre-

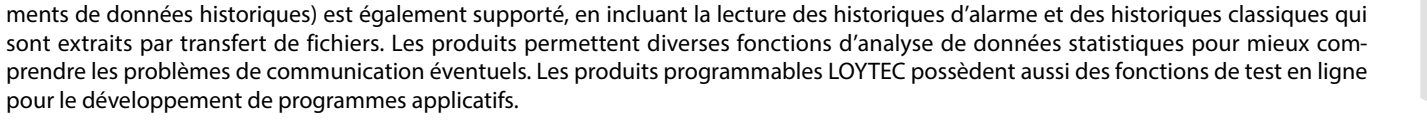

### **LTE**

La fonction LTE fait référence aux normes de communication mobile en vigueur pour les réseaux LTE, UMTS / HSPA + et GSM / GPRS / EDGE. Il est homologué pour :

- Certification opérateur télécom : Deutsche Telekom/Verizon/AT&T/Sprint/U.S. Cellular/ Telus/T-Mobile/Rogers\*
- Certification règlementaire : SRRC/NAL/CCC/GCF/CE/FCC/PTCRB/IC/Anatel/ IFETEL/KC/NCC/JATE/TELEC/RCM/NBTC/ ICASA/IMDA
- Autres : WHQL

Les équipements LOYTEC correspondants nécessitent l'interface LTE-800 connectée à un port USB, ce qui constitue une solution simple et conviviale permettant de connecter des sites distants via un réseau VPN et d'exposer des services à appliquer sur site. L'interface LTE peut également être utilisée pour envoyer des SMS directement. Les applications LTE typiques incluent la gestion à distance, la surveillance de l'énergie, la supervision du site, l'envoi d'alarmes par SMS.

\* en cours de développement

### **Bluetooth**

Bluetooth est une technologie de communication sans fil dans la gamme UHF de 2,402 à 2,480 GHz. L'IEEE a normalisé le Bluetooth avec la référence IEEE 802.15.1, mais ne maintient plus la norme. Au lieu de cela, le Bluetooth SIG supervise le développement, les spécifications, le programme de qualification et protège les marques. L'introduction du Bluetooth Low Energy (BLE) en tant que sous-ensemble de la spécification de base Bluetooth v4.0 a apporté une avancée importante. La toute nouvelle pile de protocole pour la création rapide de liens simples est destinée aux applications à pile bouton de très faible consommation telles que les balises publicitaires pour la navigation intérieure et le suivi des actifs.

Les multi-capteurs LOYTEC et les contrôleurs LOYTEC équipés d'une interface Bluetooth utilisent la technologie BLE pour la gestion des actifs. De plus, les multi-capteurs LOYTEC utilisent BLE pour que leur balise émettent un signal standard fait avec un identifiant configurable comme iBeacon ou EddyStone-UID qui leur permet d'être parfaitement intégrés dans les systèmes de navigation intérieure. La balise L-WEB permet de sécuriser le contrôle de la zone quand on utilise l'application LWEB-App, car elle restreint l'accès de LWEB-900 à la proximité immédiate de la balise L-WEB.

### **Bluetooth Mesh**

En 2017, le Bluetooth SIG a introduit Bluetooth Mesh en plus de la spécification Bluetooth v4.2. Contrairement au Bluetooth et au BLE classiques, la nouvelle technologie permet une communication plusieurs-vers-plusieurs en utilisant uniquement des canaux dédiés aux communications longues distance via répétition. Il est basé sur un mécanisme de transfert (fonction de relais) et une méthode de publi‑ cation/abonnement pour l'échange de données. Bluetooth Mesh n'est pas limité par la plage de connexion directe. En 2023, une version ameliorée (appelée « Mesh 1.1 ») a été publiée par le Bluetooth SIG, ajoutant des améliorations au protocole Mesh telles que le Transfert ciblé et le provisionnement à distance, ainsi que des spécifications entièrement nouvelles pour les mises à jour du firmware des dispositifs Mesh et les profils de contrôle d'éclairage du réseau Mesh.

La ligne de produits LOYBT est basée sur un maillage qualifié par Bluetooth SIG et représente un écosystème sans fil pour le terrain.

### **Passerelle**

### **Fonction Passerelle**

Les fonctions de la passerelle permettent des échanges de données entre toutes les technologies de communication disponibles. Ceci est accompli en utilisant des "connexions" qui vont connecter des data points des différentes technologies entre eux. Les deux connexions "1-vers-n" et "n-vers-1" sont supportées. Ces connexions peuvent entrainer des calculs simples ou complexes. Différentes entités de data points connectés sont automatiquement générées. Les connexions peuvent être créées avec des modèles pré établis. Elles sont séparées entre les connexions locales et les connexions globales. Elles peuvent être crées manuellement ou bien automatiquement en utilisant la caractéristique Smart Auto-Connect™ de l'outil de configuration. La création des connexions automatiques réduit évidemment les efforts de conception, et permet d'éviter les erreurs.

La fonction Smart Auto-Connect™ repose sur une sélection de data points source et créer des data points cible et leurs connexions respectives. Dans le principe, Smart Auto-Connect™ peut agir sur n'importe quelle technologie de communication disponible côté source. Toutefois, uniquement certaines technologies choisies peuvent devenir des cibles. En fonction des disponibilités sur le modèle de produit,

-ROC

L-DALI

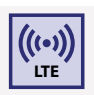

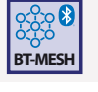

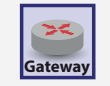

Fonctions

Fonctions

Interfaces

Interfaces

des data points peuvent être créés pour les technologies suivantes : CEA-709 (static NVs), BACnet (objets serveur), Modbus (slave registers) et registres utilisateur. Une caractéristique remarquable dans ce contexte est la correspondance automatique des variables réseau vers les objets BACnet selon CEN/TS 15231:2005.

### **Connexion Locale**

Une "connexion locale" est utilisée pour connecter des data points de technologies différentes, mais qui résident à l'intérieur d'un équipement unique LOYTEC.

### **Connexion Globale**

Les "Connexions globales" permettent des fonctions similaires aux connexions locales, mais elles peuvent relier deux ou plusieurs équipements LOYTEC dans un réseau IP. Une connexion globale créer ainsi un data cloud ayant un nom système. Les data points qui sont ajoutés à une connexion globale peuvent envoyer leur valeurs dans le cloud ou bien ou bien recevoir des valeurs à partir du cloud. Ceci est entièrement indépendant du lieu de l'installation ou de la technologie de communication.

### **E/S L‑IOB**

Les modules d'E/S L-IOB étendent les automates serveurs L-INX, les contrôleurs L-IOB E/S sur IP, et les contrôleurs de zone L-ROC en leur ajoutant des entrées et des sorties physiques. Il existe des modèles avec des configurations d'E/S et des interfaces de communication différentes. Les modules d'E/S L-IOB équipés de LIOB-Connect peuvent être directement connectés en daisy chain. Ces automates serveurs L‑INX et les contrôleurs de zone L‑ROC supportant cette caractéristique, détectent automatiquement quels modules d'E/S sont connectés et connaissent les tables d'accès aux data points. Tous les modèles L‑INX et L‑ROC possèdent d'autres moyens pour connecter et intégrer les modules d'E/S L-IOB via LIOB-FT (paire torsadée) et L-IOB IP (Ethernet). Les contrôleurs d'E/S L-IOB IP sont limités à l'utilisation d'un seul module L‑IOB IP E/S additionnel.

### **LIOB‑Connect LIOB**

Le port LIOB‑Connect d'un L‑INX ou d'un équipement L‑ROC permet de connecter des modules LIOB‑10x et fournit la puissance et le moyen de communiquer sans câblage additionnel. Sans tenir compte du type de L-IOB, jusqu'à 24 modules d'E/S L-IOB sont supportés. C qui fait jusqu'à 24 équipements LIOB‑10x possible en daisy chain. Les quatre premiers LIOB‑10x peuvent être connectés directement. A partir du cinquième LIOB‑10x, la chaîne LIOB‑Connect doit être divisée en deux (ou plus) segments utilisant des adaptateurs L‑IOB A2 et LIOB‑A5.

Le paramétrage des modules d'E/S s'effectue par le logiciel de configuration ou à travers l'interface Web des équipements L‑INX ou L‑ROC. Tous les paramètres sont stockés sur l'automate serveur L‑INX ou le contrôleur de zone L‑ROC et peuvent être téléchargés dans les modules L‑IOB une nouvelle fois si nécessaire. Quand on remplace un module L‑IOB, il est détecté et intégré à nouveau automatiquement.

### **LIOB‑FT**

Le port LIOB-FT permet des opérations avec des modules distants LIOB-15x. Ils sont connectés par paire torsadée jusqu'à 500 m de longueur en topologie libre ou plus de 500 m sur un bus. Le nombre maximum de modules LIOB‑15x supportés dépend du modèle de serveur L-INX, du modèle de contrôleur L-IOB IP E/S, ou du modèle de contrôleur de zone L-ROC. L-INX, L-IOB IP ou L-ROC. Tous les paramètres de configuration sont stockés dans l'automate serveur L-INX, le contrôleur L-IOB IP E/S, ou le contrôleur de zone L-ROC et peuvent être téléchargés dans les modules L-IOB à nouveau si nécessaire. S'il y a remplacement d'un module L-IOB, il est détecté et intégré à nouveau automatiquement.

### **LIOB‑IP**

Le port LIOB‑IP permet des opérations sur les modules distants LIOB‑45x et LIOB‑55x. Ils sont connectés à travers Ethernet/IP (100Base-T). Le nombre maximum de modules supportés dépend du modèle d'automate serveur L‑INX, le modèle de contrôleur L‑IOB IP E/S, ou le modèle de contrôleur de zone L‑ROC. Les communications enjambant les routeurs NAT ne sont pas supportéee.

Le paramétrage des modules d'E/S s'effectue avec le logiciel de Configuration ou à travers l'interface Web des équipements L-INX, L-IOB IP, ou L‑ROC. Toutes les données de paramétrage sont stockées sur l'automate serveur L‑INX, le contrôleur d 'E/S L‑IOB IP, ou le contrôleur de zone L‑ROC et peuvent être téléchargées dans les modules L‑IOB à nouveau si nécessaire. Dans le cas d'un remplacement d'un module L‑IOB, il est détecté et ré intégré à nouveau automatiquement.

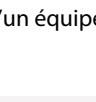

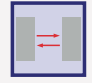

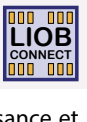

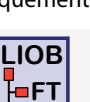

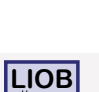

 $\mathbf{H}$ 

# L-VIS, L-STAT Passerelles L‑IOB L‑INX L‑ROC L‑WEB, L-STUDIO Fonctions L-WEB, L-STUDIO

-ROC

**XNI-T** 

Accessoires

# **Fonctions**

# **E/S Locales Local I/O**

Tous les contrôleurs L‑IOB E/S sont équipés avec des E/S locales. L'usage des E/S locales est complètement transparent à l'application. Pour la logique du programme applicatif, il n'y a pas de différence si les E/S sont locales ou distantes. Le paramétrage des E/S locales est fait avec le logiciel de configuration ou bien avec l'interface Web des contrôleurs L-IOB E/S.

### **Fonctions de Programmation**

### **Le Studio IEC 61499 – L‑STUDIO**

Le projet applicatif est créé avec le système de programmation graphique L‑STUDIO (standard IEC 61499), qui permet de programmer en utilisant des blocs fonctionnels (FBs). Dans L-STUDIO, l'environnement de programmation comprend le projet entier, où chaque contrôleur dans le réseau IP est traité comme une ressource de calcul basée sur les data points. L-STUDIO déploie ensuite les applications dans les contrôleurs en réseau et crée ensuite automatiquement les connexions entre elles. L'exécution orientée événement du programme permet des temps de réponse ultra rapides. Comme une nouvelle approche dans les automatismes nous appelons ça "Cloud Control". Un ensemble arbitraire de fonctions peuvent être mappées à un cloud de contrôleurs. La stricte méthode de programmation orientée objet permet une réutilisation efficace des fonctions implémentées préalablement. Une variété de fonctions pour le débogage et le suivi des valeurs permet une recherche des problèmes dans tout le bâtiment et pendant l'exploitation du site.

### **Le Studio IEC 61131 – L‑STUDIO**

L-STUDIO s'est établi comme la plateforme d'intégration pour le système L-ROC et les installations de contrôle de zone individuelle. Avec la nouvelle version L-STUDIO 3.0, LOYTEC a de nouveau franchi une étape et étend les fonctions de programmation de l'environnement de développement en conformité avec le standard industriel IEC 61131.

### **Fonctions Mathématiques** yet all the set of the set of the set of the set of the set of the set of the set of the set of the set of the set of the set of the set of the set of the set of the set of the set of the set of t

Des objets mathématiques basés sur des formules définies par les utilisateurs peuvent s'appliquer sur des data points. Un objet mathématique utilise un nombre de data points issus de variables d'entrée (v1, v2, ..., vn) et calcule un résultat en fonction de la formule. Le résultat se concrétise par l'écriture de la valeur de sortie sur un certain nombre de data points ! Ce calcul sera exécuté chaque fois qu'une des data points d'entrée aura une nouvelle valeur. Un résultat n'est bien sûr calculé que si les valeurs d'entrée sont valides.

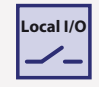

**IEC 61499**

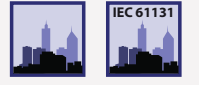

### **Backup / Restore**

En fonction du modèle du produit, il existe plusieurs possibilités de lancer des backup et des restore sur une configuration produit. En principe, tous les produits LOYTEC ayant un serveur Web embarqué proposent la fonction de backup et restore sur l'interface Web. De la même façon, les outils du 'Configurator' proposent cette fonction pour ses modèles d'équipements respectifs. Quand on utilise le système L‑WEB, les backup de configuration d'équipement peuvent avoir lieu à des moments réguliers (e.g. une fois par jour) et restaurés facile‑ ment quand le besoins est là. Les équipements avec une carte SD card et ceux avec un port USB peuvent lancer des opérations de backup sur du stockage externe. Dans ce cas précis, la fonction de backup et restore s'exécute localement sur l'écran de contrôle LCD. Dans tous les cas de figure, Le produit LOYTEC est restauré avec tous ses data points, ses NVs dynamiques et ses liens, ses objets BACnet server et ses tables de correspondance client, etc. L'équipement apparait de nouveau et commissionné et en ligne et donc est parfaitement opérationnel sur le réseau. Dans le cas où un outil basé sur LNS est utilisé, l'équipement dans LNS doit être remplacé, ce qui peut être effectué plus tard.

### **Gestionnaire d'Équipements**

LWEB‑900 affiche une vue claire sur l'état général de tous les équipements et fournit des informations détaillées pour chacun des produits (e.g. type d'équipement, nom, adresse IP, version de l'application, fichier de configuration, application elle-même, etc.). Une mise à jour d'application pet être lancée par équipement ou par groupe d'équipements. Un backup régulier assure une sauvegarde fréquente de tous les paramètres de configuration importants. Dans le cas où un produit doit être remplacé, la configuration peut facilement être restaurée. En fonction du matériel, l'opération de restauration peut être initiée soit par l'écran LCD de la face avant ou depuis le client LWEB‑900.

### **Configuration de l' Équipement**

LWEB-900 gère et configure tous les équipements LOYTEC déclarés dans la base de données centrale. Le logiciel responsable de la configuration des équipements peut être lancé directement à partir de LWEB‑900 et les fichiers de configuration sont stockés dans la base de données.

### **AKS – Clés d'Identification AKS**

Chaque data point est identifié avec un nom et un chemin d'accès unique. Avec LWEB‑900, vous pouvez définir votre propre schéma de clés d'identification et assigner les clés (IK) à chacun des data points. Le schéma IK peut être exporté et importé dans d'autres projets LWEB‑900.

### **SNMP**

Le serveur SNMP embarqué (Simple Network Management Protocol) fournit les informations sur la gestion réseau d'un équipement qui peuvent être utilisées par vos outils IT habituels. Grâce à un agent SNMP configurable, il devient possible de lire et d'afficher les informa‑ tions sur les états et les statistiques provenant de MIBs (Management Information Bases) standards, sur les registres systèmes et tous les data points exposés au format OPC, sans oublier que des alarmes peuvent être envoyées.

**LINX100**

L‑DALI

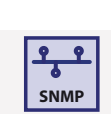

### **Visualisation / Exploitation et Monitoring**

### **Opérations Manuelles Locales**

Le produit LOYTEC est équipé d'un écran LCD graphique (128x64) et d'un bouton à molette, ce qui permet de visualiser, tester et configurer. Le rétroéclairage est automatiquement éteint après 30 minutes d'inactivité. L'accès à l'écran peut être protégé par un code secret. L'afficheur montre la configuration courante de l'équipement et permet de la modifier. Tous les paramètres de base (adresse IP, BACnet ID, etc.) peuvent être donnés sur l'écran LCD.

En dehors de la configuration, les automates serveurs L‑INX et les passerelles L‑GATE ayant un écran graphique LCD peuvent copier leurs historiques de données sur des périphériques de stockage externe (SD card ou clé USB) de même qu'ils peuvent lancer les backup/restore de toute la configuration du produit. Sans oublier la possibilité de lire et de modifier l'état de tous les data points locaux. L'accès distant à l'écran rétro-éclairé peut s'effectuer également par le protocole VNC à travers une connexion Ethernet/IP.

Dans tous les modules et les contrôleurs d'E/S L-IOB, l'écran LCD permet – en dehors de la possibilité de modifier la configuration – un access aux data points et aux paramètres de configuration des E/S physiques. L'état du data point est affiché en tant que valeur avec son unité, au format texte, ou bien avec des symboles dynamiques. Les entrées et les sorties peuvent se piloter manuellement via une action sur l'écran et par voie de conséquence être différentes de la valeur de l'application logique.

### **VNC**

Le service VNC (Virtual Network Computing) propose un accès distant par mot de passe aux équipements LOYTEC. VNC emploie un modèle client–serveur. Le serveur VNC est un composant embarqué dans le produit LOYTEC. Une grande variété de clients VNC gratuits ou payants est disponible sur le marché pour différentes plateformes. Quelles fonctions et vues sont exposées à travers VNC dépend du produit.

### **Serveur Web pour la Configuration des Équipements**

L'interface Web des produits LOYTEC ayant un serveur Web embarqué fournit une alternative à l'outil Configurator pour le personnel de maintenance. Il peut être utilisé pour configurer le produit et les paramètres de communication. Il fournit aussi des statistiques sur l'usage des protocoles de communication utilisés pour les besoins d'analyse et de recherche de panne. L'opération backup and restore peut également être lancée à partir de cette interface Web.

Les produits LOYTEC ayant une interface Ethernet/IP affichent les valeurs des data points et leur état issus des différents réseaux ou registres de communication. L'affichage montre une liste de data points, une arborescence, et une navigation souple pour accéder rapidement aux sous répertoires. La liste des data points montre les noms des data point, leur direction, leur type, leur état, leur valeur cou‑ rante, et une description. Toutes les valeurs sont mises à jour dynamiquement. Les data points peuvent de plus être modifiés dans cette interface Web.

Sur les produits LOYTEC supportés par L‑WEB, toutes les interfaces utilisateur graphiques disponibles sont listées dans l'interface Web et peuvent être démarrées avec un simple clic. Les produits LOYTEC possédant les fonctions AST™ (Alarming, Scheduling et Trending) offrent l'accès à ces fonctions à travers l'interface Web. Une page de résumé des alarmes affiche toutes les alarmes courantes affectées aux data points sous alarme, et elles peuvent être acquittées, si configurées de la sorte. L'interface Web fournit également un accès à l'historique des alarmes passées, listant non seulement les alarmes mais aussi les acquittements. Autrement dit, une alarme inactive et acquittée doit disparaitre de la page résumé des alarmes en cours, mais la dernière transition sera stockée dans l'historique global des alarmes. Le contenu du fichier historique des alarmes peut être exporté vers un fichier de type CSV à partir de l'interface Web.

L'interface Web fournit une page liée aux programmes horaires, qui permet des modifications des programmes et des entrées du calendrier qui mentionnent les jours exception prévus. Concernant les programmes existant locaux, l'interface Web supporte la reconfiguration des data points programmés. Les changements sont effectifs immédiatement et ne nécessitent pas de redémarrage du produit. Il n'y a pas non plus de redémarrage nécessaire pour les ajouts et suppressions de data points d'un programme. La page Web de configuration des historiques permet la reconfiguration des enregistrements en dynamique. Elle comprend aussi les affectations des nouveaux data points. Les changements interviennent immédiatement et ne nécessitent pas de redémarrage du produit. Les données enregistrées peuvent être exportées dans des fichiers CSV grâce à l'interface Web.

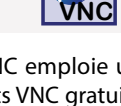

Fonctions

L-WEB, L-STUDIO

 $1-10B$ 

L-DALI

23°C 20°C 22°C 22°C 19°C 19°C 19°C 19°C

Accessoires

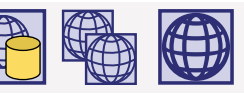

La plupart des produits LOYTEC peuvent être intégrés dans le système de gestion de bâtiment LWEB‑900. Ce logiciel fournit une interface utilisateur pour la gestion et l'exploitation de la GTB LOYTEC. LWEB‑900 est hautement flexible et adaptable à toute taille de projet pour mieux vous accompagner de la phase installation et paramétrage des produits LOYTEC (automates serveurs L‑INX, modules et contrô‑ leurs L‑IOB E/S avec une connectivité IP, les contrôleurs de zone L‑ROC, les passerelles L‑GATE, les écrans tactiles L‑VIS), à l'exploitation au quotidien des systèmes et des installations.

### **Vue Graphique**

**LWEB‑900**

Les vues graphiques sont des schémas aidant à la visualisation et à la conduite des différentes zones du bâtiment. Chaque vue graphique peut consister en un grand nombre d'éléments dynamiques reflétant l'état courant du projet. LWEB-900 fournit la partie graphique de l'interface utilisateur du logiciel LWEB‑900 et de plus offre aux clients distribués LWEB‑900 les mêmes fonctionnalités de visualisation grâce aux Web services.

# **Visualisation dans LWEB‑802/803**

La plupart des produits LOYTEC peuvent gérer et stocker des projets graphiques (projets L‑WEB). Ces projets peuvent être créés sans aucune connaissance des langages liés au Web à partir des outils de configuration L‑VIS/L‑WEB. Des pages graphiques customisées ayant du contenu dynamique peuvent être affichées soit avec LWEB‑803 sur Windows sur PC ou bien avec LWEB‑802 dans un navigateur standard.

### **Rapports**

LWEB‑900 peut générer des rapports basés sur les historiques. Ces rapports peuvent être utilisés, par exemple, pour documenter les consommations énergétiques d'un bâtiment. La génération d'un rapport peut être déclenché d'une des manières suivantes :

Périodiquement : les rapports peuvent être générés chaque jour, chaque semaine, chaque mois, ou chaque année. Evénement : sur changement de la valeur d'un data point.

Manuellement : Un rapport peut être déclenché par l'utilisateur quand il le souhaite.

Les rapports peuvent être générés au format PDF, Excel, ou Word. Ils peuvent être automatiquement envoyés par courriel.

### **Gestion des utilisateurs**

LWEB‑900 permet à chaque utilisateur d'avoir son propre environnement de travail. L'utilisateur n'a qu'à se logger sur le système pour être face à une perspective taillée pour ses propres besoins. Une perspective définit quelles fenêtres seront ouvertes et comment elles seront présentées. De cette façon, l'utilisateur peut créer des perspectives différentes et optimisées pour certaines tâches pour finalement pas‑ ser de l'une à l'autre rapidement.

LWEB‑900 est basé sur des listes de droit d'accès pour autoriser ou non les actions possibles par les utilisateurs en fonction des objets manipulés (ex. répertoire, data point, vue graphique, vue des paramètres, courbe de tendance). Si vous voulez accélérer le paramétrage des droits d'accès, il est toujours possible pour les utilisateurs enfants d'hériter des droits des utilisateurs parents.

### **Vue Paramètres**

La vue des paramètres dans LWEB-900 permet de configurer les paramètres d'exploitation, qui sont distribués sur un ensemble de produits, de manière efficace. Par exemple, les paramètres pour un contrôle de température d'un bureau, pour un contrôle de l'éclairage, pour un contrôle des stores peuvent être organisés selon des vues différentes. Chaque vue de paramètres est une matrice où chaque cellule représente un paramètre. Les paramètres peuvent être organisés librement dans la matrice en fonction de design de l'espace et de la fonction. De cette façon, il devient possible, par exemple, d'ajuster les périodes de fonctionnement des stores sur plusieurs niveaux avec juste quelques clics et d'écrire les nouvelles valeurs efficacement dans les contrôleurs correspondant.

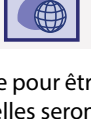

-ROC

# **Fonctions**

### **Vue Inspection**

La vue inspection de LWEB-900 permet d'observer les valeurs des data points en temps réel. En fonction des types de data point, les valeurs peuvent être changées et facilement éditées dans la vue inspection. Vous êtes capable de voir ce qui se passe à un instant donné dans le réseau.

### **Intégration de Webcams**

LWEB-900 peut intégrer des Webcams prenant en charge le standard ONVIF. La possibilité d'interroger le réseau local pour détecter les caméras réduit les efforts de configuration. L'image en direct d'une caméra peut être ajoutée aux vues graphiques. LWEB-900 détecte automatiquement les possibilités d'une caméra fraichement découverte et associe les événements possibles (par exemple, la détection de mouvement, les informations de comptage des personnes) de même que les commandes possibles (par exemple, le contrôle PTZ) aux data points. LWEB-900 n'enregistre pas de vidéos lui-même mais peut commander à une caméra de démarrer l'enregistrement en cas d'alarme.

### **Multi-Site**

Cette fonctionnalité permet d'accéder à plusieurs serveurs LWEB-900 situés sur des sites différents avec un seul client LWEB-900. Il est possible de créer une vue graphique commune affichant les données des différents serveurs. Les périphériques, les alarmes et les utilisateurs peuvent être gérés sur tous les sites. Pour activer cette fonctionnalité, la licence LWEB-900-MS doit être installée sur chaque serveur LWEB-900.

### **L-STAT**

Le L-STAT est un boîtier d'ambiance ayant un look moderne qui s'insère dans n'importe quelle pièce. Il est directement connecté à un contrôleur LOYTEC ayant une interface Modbus comme le LIOB‑AIR ou le L‑ROC.

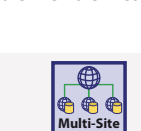

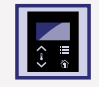

 $L-10B$